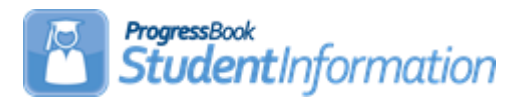

## **Bulk Update Manual COHI CORE Quick Reference**

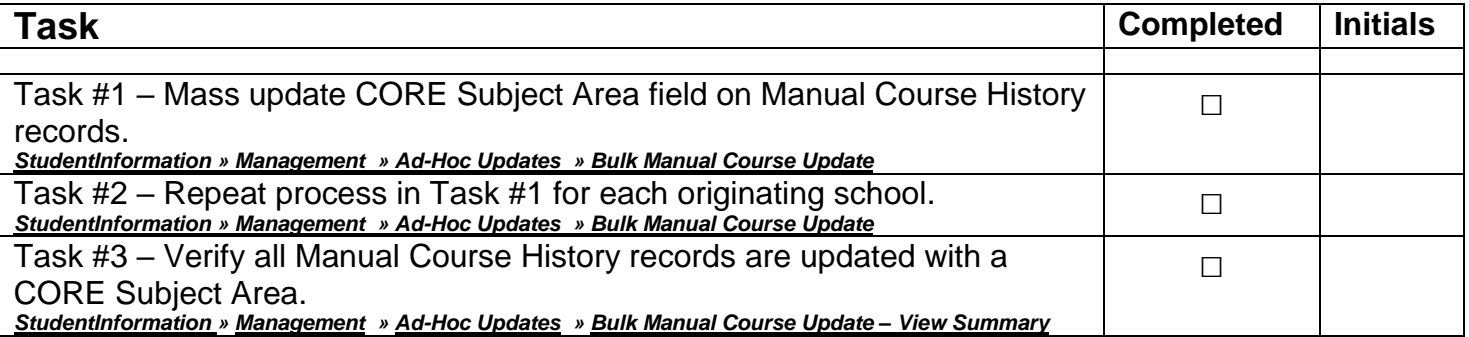